# Using the General Ledger Interfaces

#### *COM Transactions*

Jim Simunek, CPIM [jim.simunek@cistech.net](mailto:jim.simunek@cistech.net)

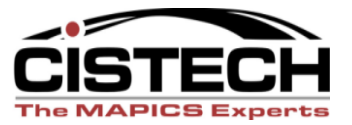

**CISTECH, Inc. 220 N Ames Street, Matthews, NC 28105 704-849-6717 www.cistech.net** 

- Individual COM transactions are used by the GL Interface to collect cost & revenue dollars
- Break down the transactions by group:
	- Cost Sales & Returns
	- Sales (Revenue)
	- Credits Returns & Allowances
- Each transaction group is broken into 4 subcategories:
	- Inventory
	- Non-Inventory
	- Special Charges (includes Surcharges)
	- Taxes

- Review COM options (special charges, surcharges) and the rules required to support them
	- Orders or credits entered on "Non-Inventory Item" screens
	- Use of Special Charges for freight, handling, etc.
	- Use of Surcharges for add-on (CIF) or credit (warranty)

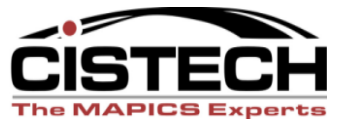

- COM will allow both credit and sales items on the same order or credit memo
	- A credit amount on an invoice is viewed as a reduction in sales not a credit
	- A debit amount on a credit memo is viewed as a reduction in the return or allowance not a sale

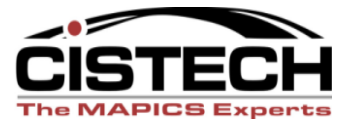

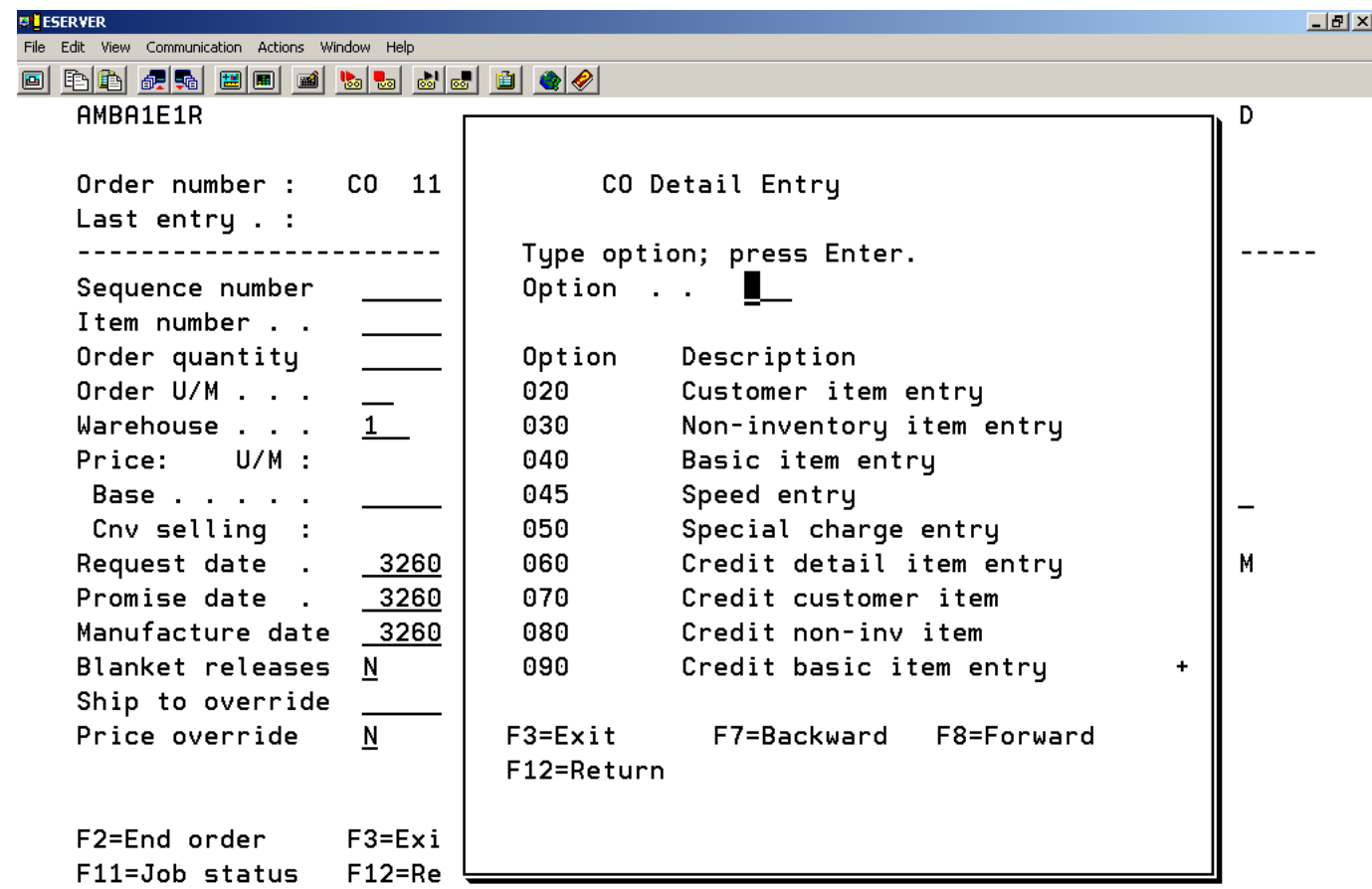

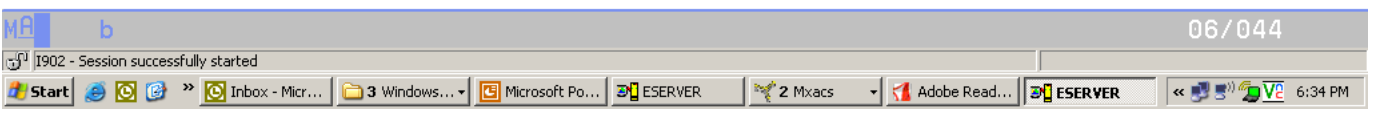

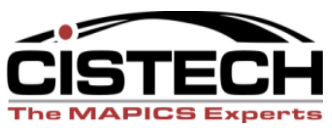

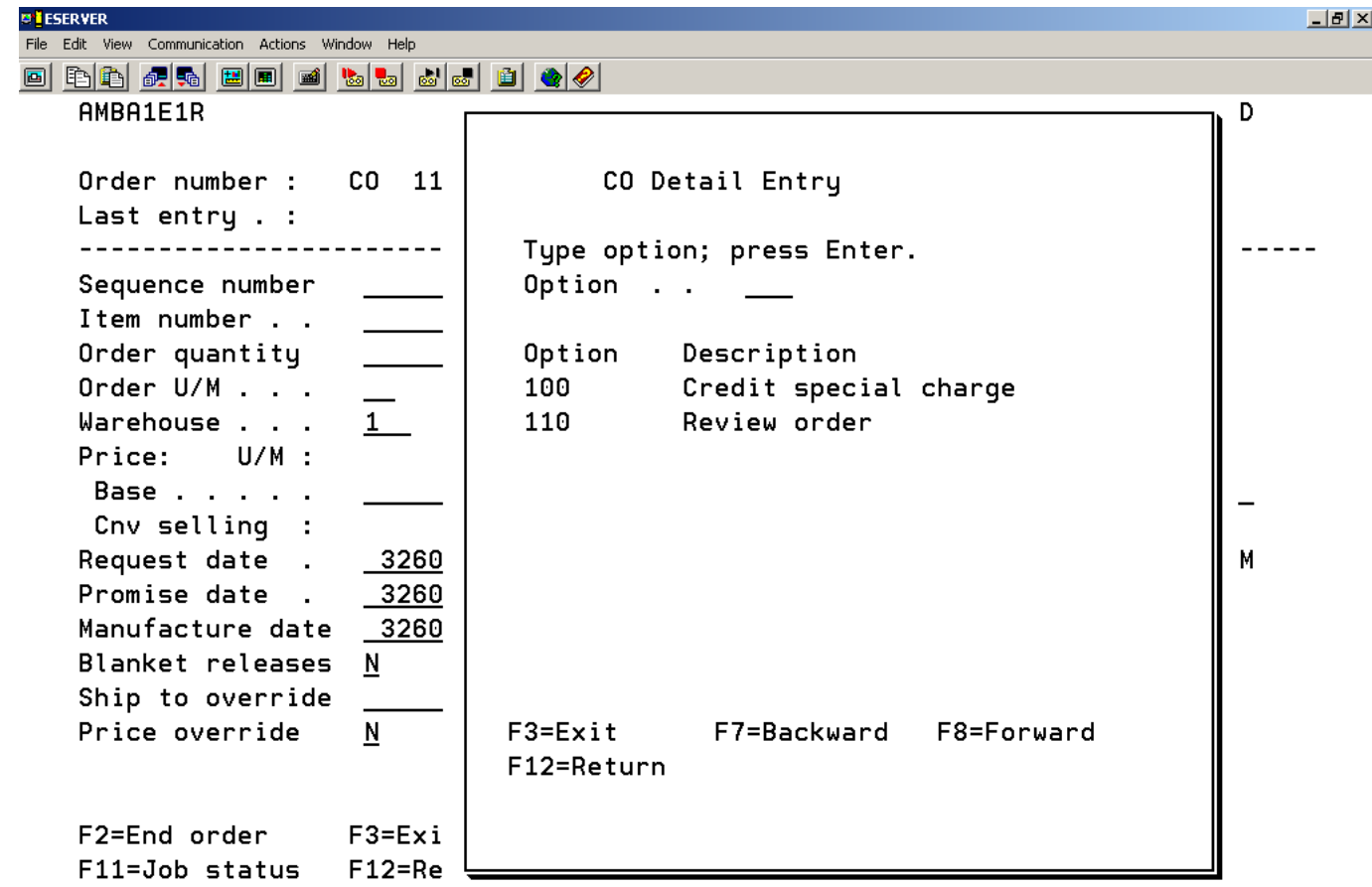

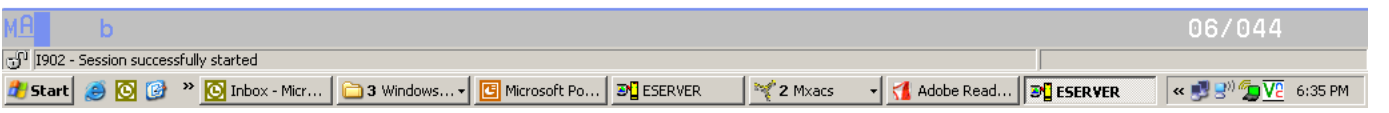

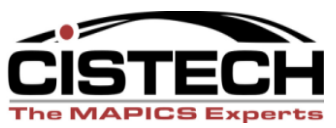

**CISTECH, Inc. 220 N Ames Street, Matthews, NC 28105 704-849-6717 www.cistech.net** 

## IFM vs. AM Financials

- If your company is using the AM Financials, then you will have to run the Account Assignment and Journal Entry Create jobs to get journal entries
- If your company is using the IFM Financials, every time you ship an order you will create COGS entries and each time you invoice you will create Revenue (Sales) journal entries

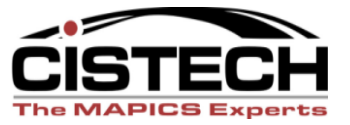

# Questions

- Any questions on the Overview?
- Next topic will be Rules and the fields that support them….

### Transaction Types

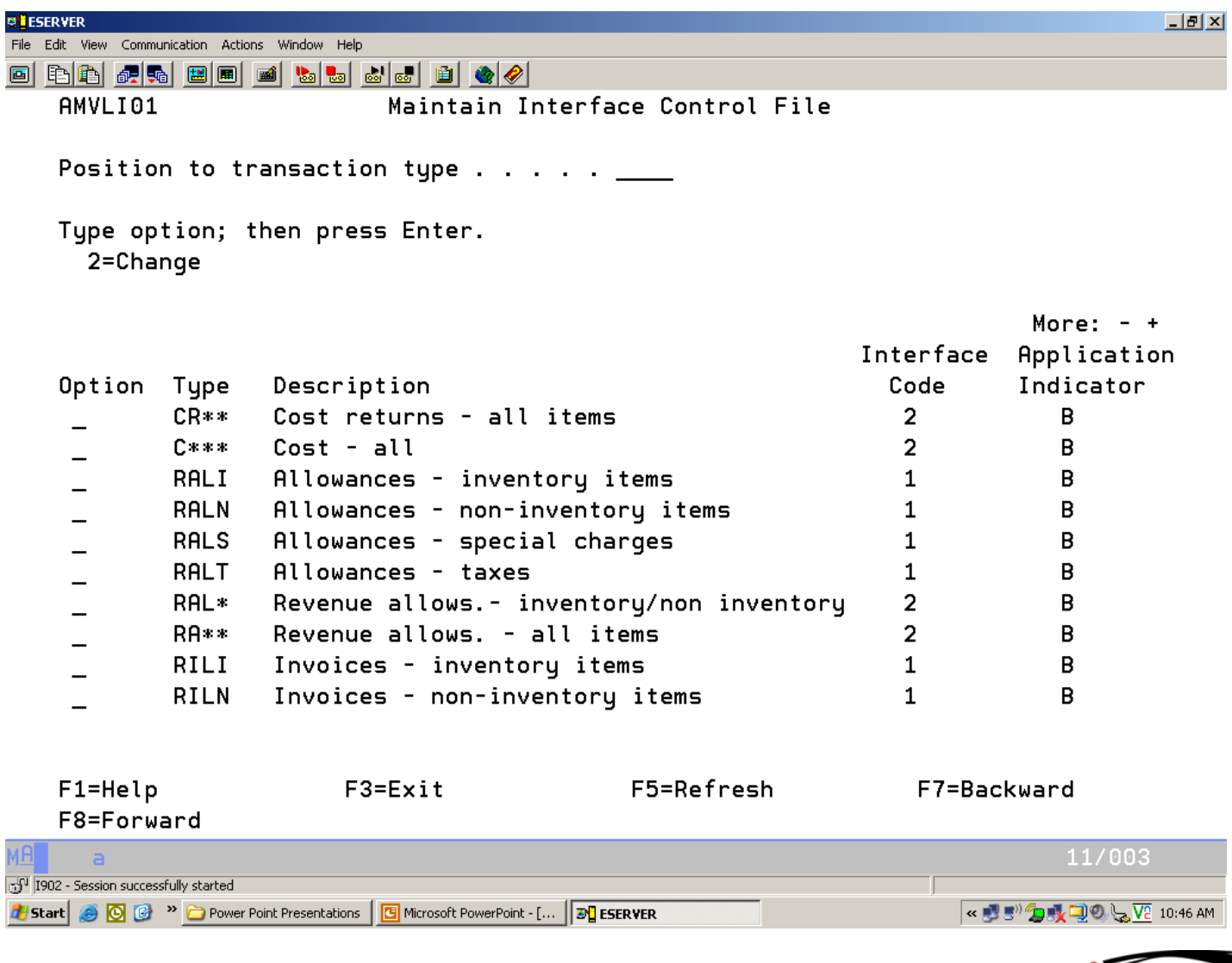

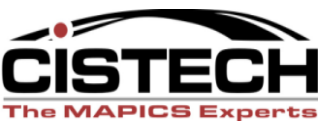

# Global Types

- Transactions with an asterisk (\*) in them serve as a global transaction that will be used for all transactions within that group
- For example, a rule for transaction code "C\*\*\*" will be used for CILI, CILN, CLIS, CRLI, CRLN and CRLS transactions
- The interface code "2" is pre-defined by XA for Global Rules which means that they are always active

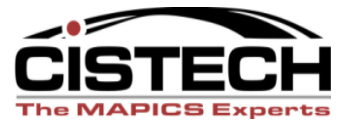

# Selecting Transactions

- Use the "Maintain Interface Control File" option on the General Ledger Management menu to select which transactions will be collected for GL entry
- Time this with the beginning of a fiscal period for complete transactions for that period
- Interface code "1" means that XA is collecting the transactions

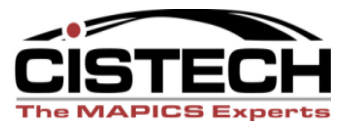

# Transaction Types

- Accounting will need to review the Customer Service Order Entry procedures to set up correct rules
	- Inventory Sales
	- Non-Inventory Sales
	- Use of Special Charges
	- Taxes
	- Use of Surcharges (Warranty, Re-stocking fees, CIF, etc.)

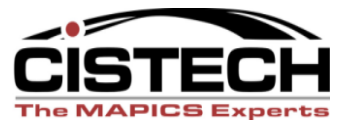

# Rules

- Rules define the Charge and Offset account for each transaction
- If your company has multiple inventory accounts in the ledger, use the Item Class and/or Item Accounting Class to designate the different accounts for inventory relief in cost of sales entries
- If your company books sales by product line, use the same fields to designate different accounts for revenue entries

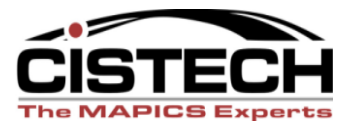

#### Fields for Rules

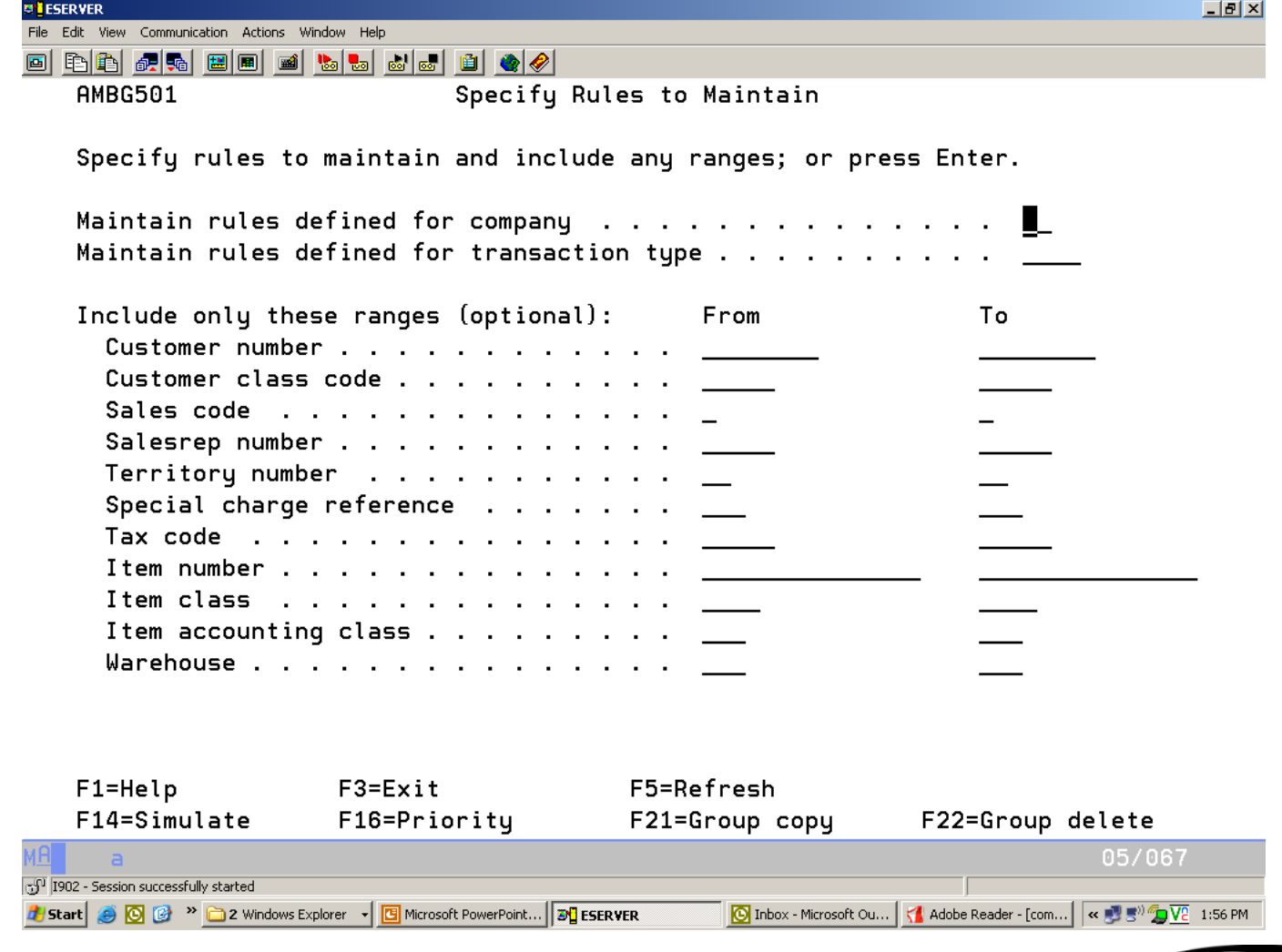

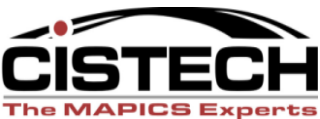

## Questions?

- Any questions on Rules?
- Next topic will be the Cost of Sales and Revenue transactions…

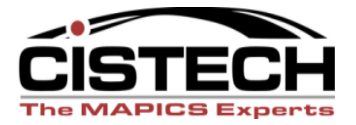

#### Cost of Sales Transactions

- CILI: Cost of Sales Inventory Items
- Transaction is built when the Invoice is created (even though inventory is lowered when the order is shipped)
- *Charge Account:* Cost of Goods Sold (debit)
- *Offset Account:* Inventory (credit)

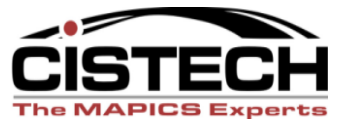

#### Cost of Sales Transactions

- CILN: Cost of Sales Non-inventory items
- Any item number can be entered on the Non-Inventory Item screen. Cost and Item Class fields are required entry
- *Charge Account:* Cost of Goods Sold (debit)
- *Offset Account:* Not Inventory; expense account (credit)

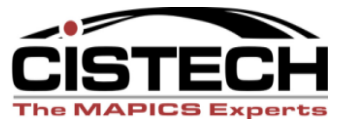

#### Cost of Sales Transactions

- CILS: Cost of Sales Special Charges
- Type Code of Special Charge determines whether cost is required with the charge.

– Type 1: Freight, cost not required

- Type 2: Other Charges, cost not required
- Type 3: Charge with Cost (cost required)
- *Charge Account:* Cost of Sales (debit)
- *Offset Account:* Expense (credit)

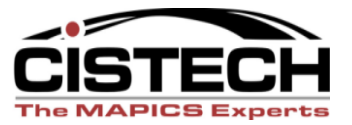

- RILI: Invoices (Revenue) Inventory
- Transaction is built when the Invoice is created
- COM system tailoring determines if selling price is established when the order is entered or re-priced when shipped
- *Charge Account:* Accounts Receivable (debit)
- *Offset Account:* Sales (Credit)

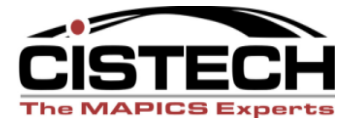

**CISTECH, Inc. 220 N Ames Street, Matthews, NC 28105 704-849-6717 www.cistech.net** 

- RILN: Invoices (Revenue) Non-Inventory Item
- *Charge Account:* Accounts Receivable (debit)
- *Offset Account:* Sales (credit)

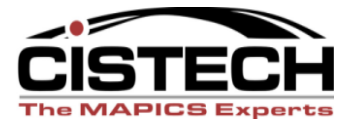

- RILS: Invoices (Revenue) Special Charge
- Special Charges can be added during Order Entry or during Shipping
- There can be multiple special charges on one order
- Different rules can be built based on the Special Charge Reference Code
- *Charge Account:* Accounts Receivable (debit)
- *Offset Account:* Sales/Freight Recovered (credit)

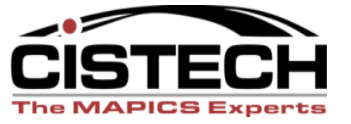

- A Surcharge is treated by the GL Interfaces as a Special Charge
- Surcharges are an underused feature of COM that can be either a credit or a debit
- Surcharges can be a percent of sales, a flat amount or an amount multiplied by the quantity ordered
- Uses for Surcharges:
	- Warranty (100% negative)
	- Re-Stocking Fees (negative percent on a credit memo becomes a debit)
	- Containerization, Insurance & Freight one surcharge can have multiple codes

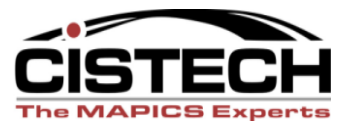

- RILT: Invoices (Revenue) Sales Taxes
- Customer Tax Suffix and Item Tax Indicator work in conjunction to calculate any sales taxes for the item
- *Charge Account:* Accounts Receivable (debit)
- *Offset Account:* Sales Tax Liability (Credit)

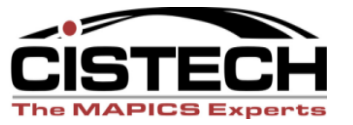

## Questions?

- Any questions on Cost of Sales or Sales?
- Next topic will be Credits

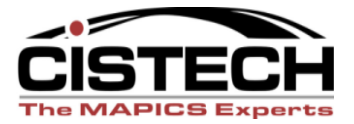

- Each credit memo must have a Credit Memo code
	- R: Customer Return. This will add items returned to inventory and credit the customer's AR balance. There is a menu option titled "Process Credit Returns" to record the receipt of the returned goods.
	- A: Customer Allowance. This will credit the customer's AR balance with no impact to inventory (even though you enter an item number when creating the credit)

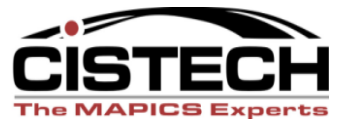

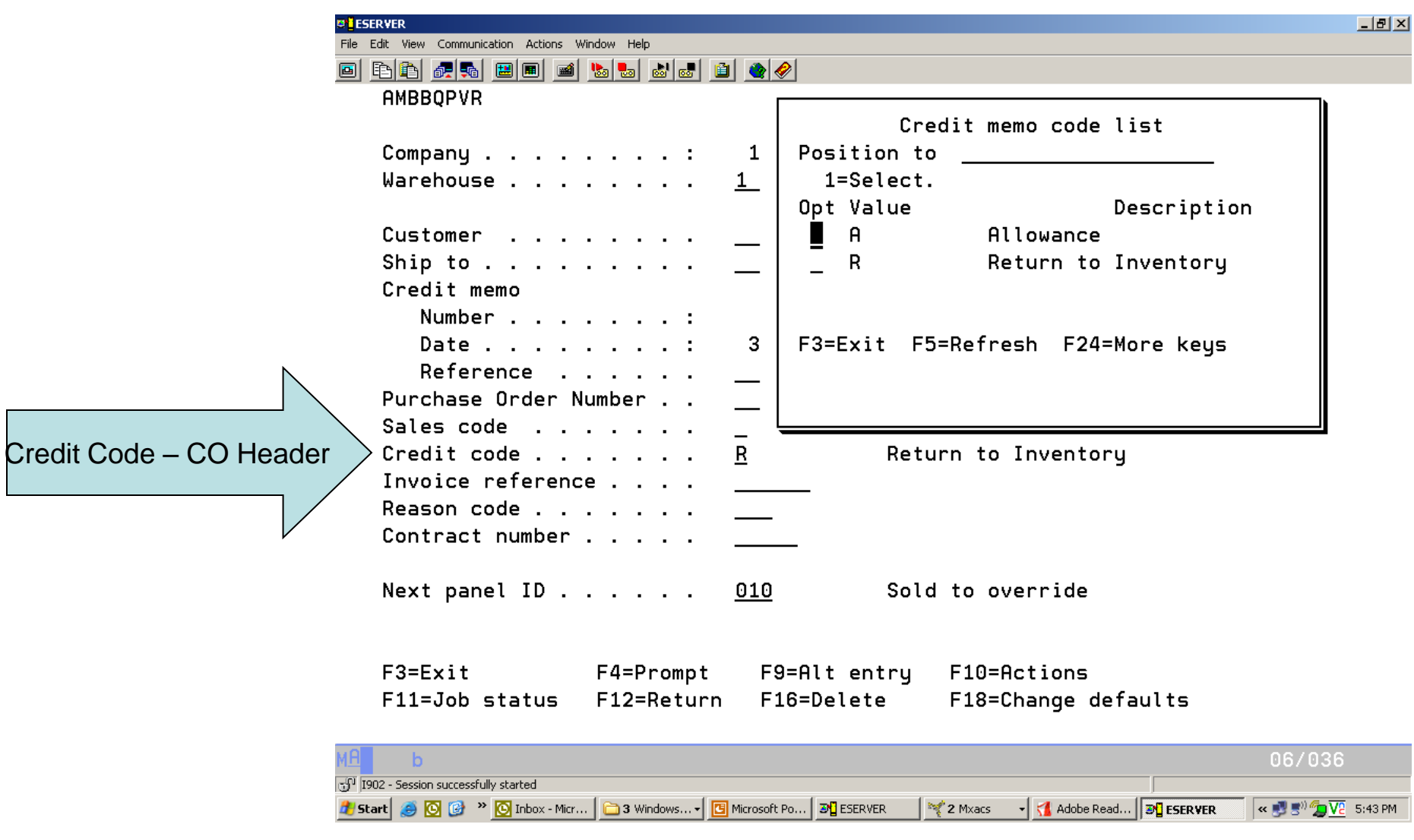

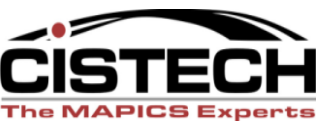

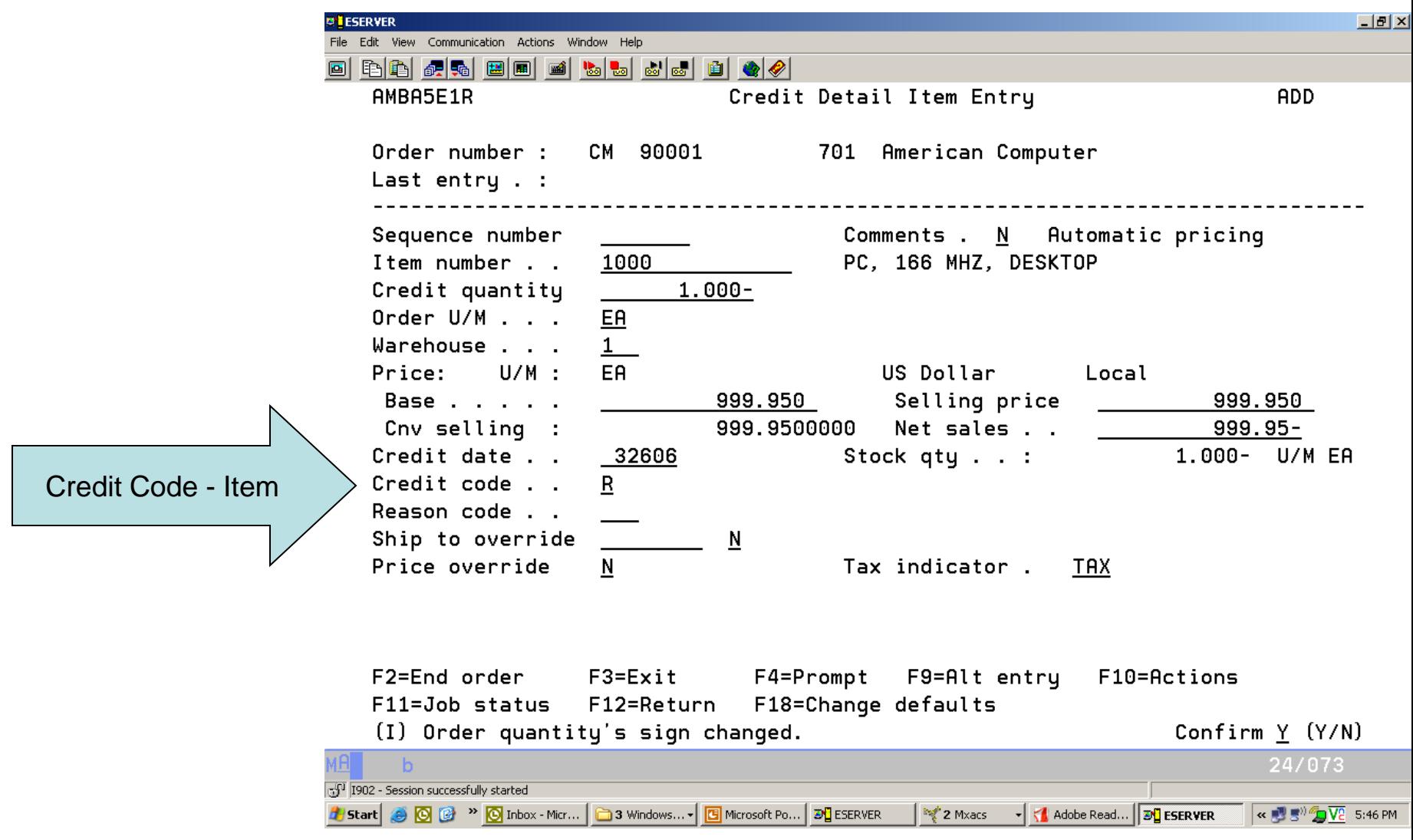

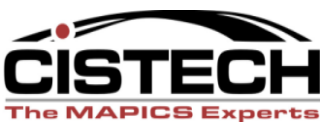

## Credit Costs

- CRLI: Cost Relief for Returns
- Only created when the Credit Code for the item is an "R"
- Transaction is created when the Invoice Print job is run even though the inventory quantity is updated when Process Credit Return is performed
- *Charge Account:* Cost of Sales (credit)
- *Offset Account:* Inventory (debit)

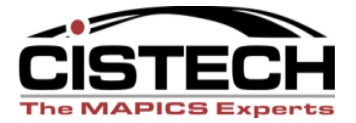

#### Credit Costs

- CRLN: Cost Relief for Returns Non-Inventory Item
- Item cost and Item Class must be entered when Item is added to Credit Memo
- *Charge Account:* Cost of Sales (credit)
- *Offset Account:* Not inventory; expense account (debit)

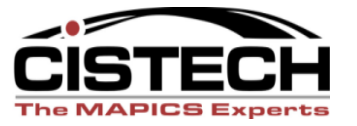

#### Credit Costs

- CRLS: Cost Relief for Returns Special **Charge**
- If there is a Special Charge with Type  $Code = 3$ , then a CRLS transaction will be created
- *Charge Account:* Cost of Sales (credit)
- *Offset Account:* Expense (debit)

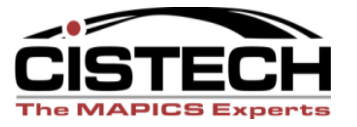

- RALI: Allowances Inventory Items
- RRLI: Return Inventory Items
- Line item credit code determines which transaction will be built
- *Charge Account:* Accounts Receivable (credit)
- *Offset Account:* Sales (debit)

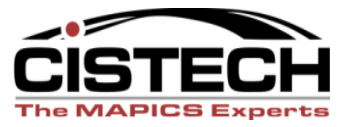

- RALN: Allowance Non-Inventory Item
- RRLN: Allowance Non-Inventory Item
- Non-Inventory items have the same "R" or "A" credit code as inventory items
- *Charge Account:* Accounts Receivable (credit)
- *Offset Account:* Sales (debit)

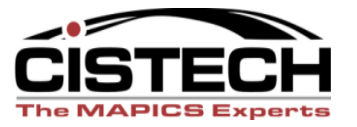

- RALS: Allowance Special Charge
- RRLS: Return Special Charge
- Credit Code from the Order Header record becomes the default code for the special charge
- *Charge Account:* Accounts Receivable (credit)
- *Offset Account:* Sales (debit)

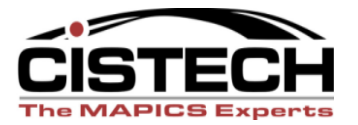

- RALT: Allowance Tax
- RRLT: Return Tax
- If the Customer Tax Suffix and the Item Tax Indicator cause sales tax to also be credited, then one of these transactions will be created (depending on Credit Code)
- *Charge Account:* Accounts Receivable (credit)
- *Offset Account:* Sales Tax Liability (debit)

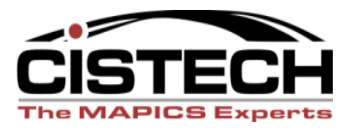

# Summary

- Can pick which transactions are collected in the "General Ledger Interfaces"
- Build rules to set the Charge and Offset accounts per transaction
- Review the Customer Service Order Entry procedures to verify that the orders are entered in such a way as to support the GL Rules

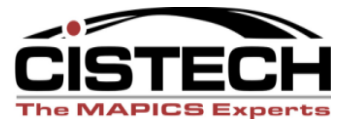